## **Dell Redukce, kabely**

**Uživatelská příručka**

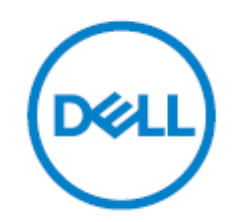

- Zajistěte, aby se kovové části přístroje nebo připojovací konektor nedostaly do kontaktu s kovovými předměty. Jinak by mohlo dojít ke zkratu a k poškození přístroje.
- Před použitím zajistěte, aby se do kontaktních míst na připojovacím konektoru nedostaly žádné cizí předměty, jako například nečistoty nebo písek.
- Kovové kontakty vždy udržujte čisté. Přístroj nerozebírejte ani neupravujte.
- Nevystavujte přístroj mechanickým otřesům a neupouštějte jej na zem.
- Během používání se přístroj zahřívá. Toto je normální jev.
- Nepokládejte přístroj do následujících míst:
	- Místa s extrémně vysokou nebo nízkou teplotou
	- Prašná nebo znečištěná místa
	- Místa s vysokou vlhkos�
	- Místa s vibracemi
- Položení přístroje do míst vystavených přímému slunečnímu světlu (např. na palubní desku nebo do blízkosti topného zařízení) může způsobit deformaci nebo poruchu přístroje.
- Nepoužívejte tento přístroj ve stísněných prostorách, jako například v mezeře mezi stěnou a nábytkem.
- Nepokládejte na přístroj nádoby s tekutinami, jako jsou například vázy.

USB 3.0 - Ethernet umožňuje do počítače přidat ethernetový port přes existující port USB pro rychlejší streamování a připojení k síti. Adaptér představuje praktický doplněk pro uživatele, kteří chtějí rozšiřovat nebo přidávat sítě. Umožňuje vytvořit nové připojení nebo se připojit k jiné síti bez nutnosti použi� směrovače nebo přepínače.

DisplayPort - VGA umožňuje zobrazení videa z notebooku nebo stolního počítače na monitoru, projektoru nebo televizoru HDTV se vstupem VGA. Tento uživatelsky příjemný adaptér podporuje maximální rozlišení obrazu 1 920 × 1 200 a zajišťuje kvalitní zobrazení. Díky němu si můžete užívat filmů na domácím projektoru, udělat ze stolního počítače rozšířenou pracovní stanici nebo ve škole i v práci představovat prezentace.

USB-C - DisplayPort umožňuje snadné připojení notebooku nebo tabletu s portem USB Type-C k různým displejům a projektorům s vysokým rozlišením vybavených vstupem DisplayPort.

USB-C - USB-A 3.1 - budete moci ke svému staršímu počítači s portem rozhraní USB-C připojit novější zařízení a příslušenství s rozhraním USB-A 3.1. Jednoduché používání – připojte konektor USB-C k počítači s portem rozhraní USB-C a poté připojte své zařízení nebo příslušenství s portem rozhraní USB-A 3.1 ke konektoru USB-A 3.1.

DisplayPort - DVI (Single-Link) umožňuje zobrazení videa z notebooku nebo stolního počítače na monitoru, projektoru nebo televizoru HDTV se vstupem DVI (Single-Link). Tento uživatelsky příjemný adaptér podporuje maximální rozlišení obrazu 1 920 × 1 200 a zajišťuje kvalitní zobrazení. Díky němu si můžete užívat filmů na domácím projektoru, udělat ze stolního počítače rozšířenou pracovní stanici nebo ve škole i v práci představovat prezentace.

DisplayPort - HDMI 2.0 4K - Pomocí adaptéru můžete připojit konektor DisplayPort počítače k monitorům s rozlišením 4K se vstupem HDMI bez snížení kvality obrazu. Užívejte si bezproblémové spojení mezi počítači s konektory DisplayPort a monitory, projektory a televizory HDTV s různými verzemi rozhraní HDMI (verze 1.2, 1.4 a 2.0).

HDMI - VGA umožňuje uživatelům zobrazování obsahu z libovolného notebooku nebo tabletu s videovýstupem HDMI na různých typech zobrazovacích zařízení s konektorem VGA, od monitorů po projektory. Tento uživatelsky příjemný adaptér podporuje maximální rozlišení obrazu 1080p, poskytuje kvalitní obraz a má elegantní kompaktní design.

Mini DisplayPort - DisplayPort umožňuje přehrávání videa z libovolného stolního počítače nebo notebooku s videovýstupem Mini DisplayPort na různých displejích s konektorem DisplayPort. Splňuje specifikace rozhraní DisplayPort verze 1.1a a podporuje maximální rozlišení obrazu 2 058 × 1 600 pixelů. Tento univerzální adaptér zajišťuje kvalitní obraz na všech zařízeních od monitorů po projektory.

USB-C (M) na Ethernet (spouštění PXE) vám umožní rozšířit počítač nebo notebook o ethernetový port pomocí existujícího portu rozhraní USB-C. Adaptér Dell – USB-C na Ethernet podporuje přenosy rychlostí až gigabitového Ethernetu, takže umožňuje rychlejší streamování obsahu z webu. A obsahuje vestavěný ovladač pro snadnou instalaci.

USB-C - HDMI 2.0 umožňuje přehrávání videa z libovolného stolního počítače nebo notebooku s videovýstupem USB-C na různých displejích kompatibilních s rozhraním HDMI. Tento univerzální adaptér zajišťuje kvalitní obraz na všech zařízeních od monitorů po projektory.

USB-C - VGA umožňuje přehrávání videa z libovolného stolního počítače nebo notebooku s videovýstupem USB-C na různých displejích kompa�bilních s rozhraním VGA. Tento všestranný adaptér zajis� kvalitní zobrazení na všech zobrazovacích zařízeních od monitorů až po projektory.

USB-C - 3,5mm konektor pro sluchátka umožňuje připojení k zařízením, která používají standardní 3,5mm audio konektor.

Redukce napájecího konektoru stejnosměrný napájecí adaptér s konektory od 7,4 do 4,5 mm je určen pro velmi tenké počítače XPS. Je lehký a snadno přenosný. Slouží k napájení počítačů XPS 12 / XPS 13 / XPS 13MLK tradičními síťovými adaptéry Dell se 7,4mm konektory. Můžete ho snadno přibalit k počítači Dell XPS a adaptéru Dell do auta a letadla.

## **Získání pomoci**

## **Kontaktování společnosti Dell:**

Společnost Dell poskytuje několik možností online a telefonické podpory a servisu.

Dostupnost se liší podle země a produktu a některé služby nemusí být ve vaší oblasti dostupné. Chceteli se obrátit na společnost Dell v případě problémů s prodejem, technickou podporou nebo zákaznickým servisem:

1. Přejděte na stránku **www.dell.com/support.**

- 2. Vyberte kategorii podpory.
- 3. V rozevíracím seznamu Vyberte zemí/region v dolní části stránky ověřte svou zemi nebo oblast.
- 4. Vyberte příslušnou službu nebo odkaz podpory podle svých potřeb.